## *Lecture 10:*

Isabelle Guyon guyoni@inf.ethz.ch

#### *Maximum Likelihood*

• **Likelihood**: *probability of the data given the model*.

 $P(|D|f) = P(\{(x_i, y_i)\} | f)$ 

• **Maximum Likelihood (ML)**: find the model that fits best the data.

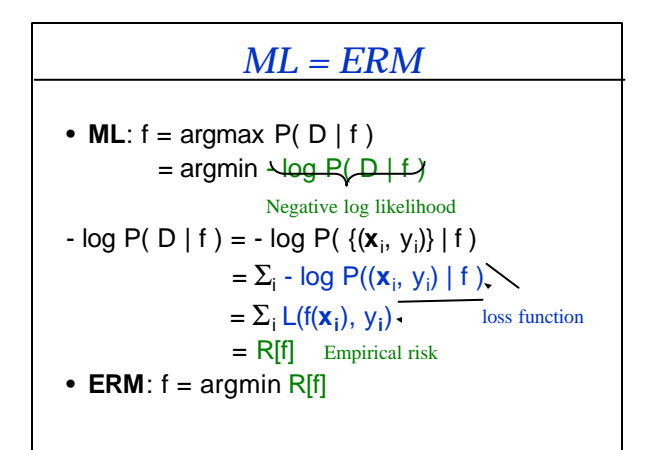

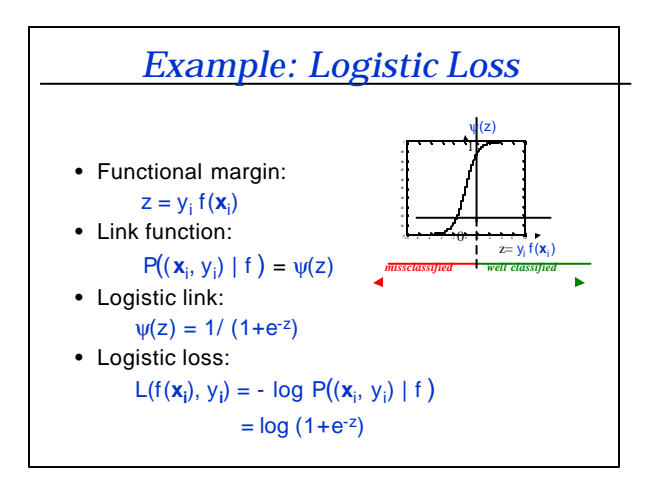

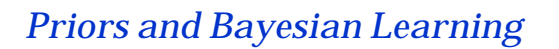

- Double random process: – Draw a target function f in a family of functions  ${f}$ – Draw the data pairs (**x**<sup>i</sup> , yi=f(**x**<sup>i</sup> )+noise)
- The distribution of f is called the "prior" P(f).
- Our revised opinion about f once we see the data is the "posterior" P(f|D).
- Bayesian "learning": P(y|x,D)  $\alpha$  ∫ P(y|x,D,f) dP(f|D)
- MAP:
	- $f = \text{argmax} P(f|D)$ 
		- $=$  argmax  $P(D|f) P(f)$

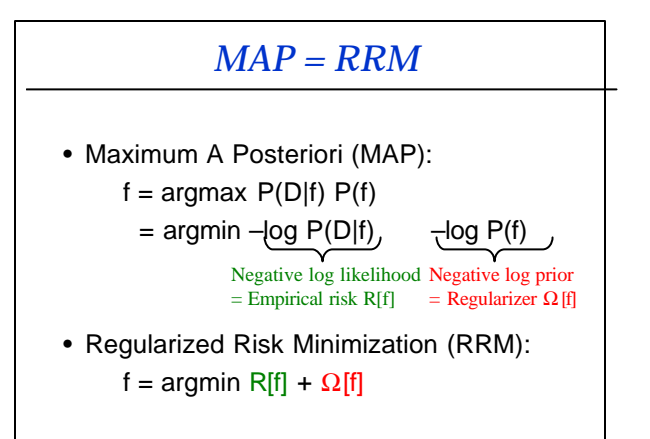

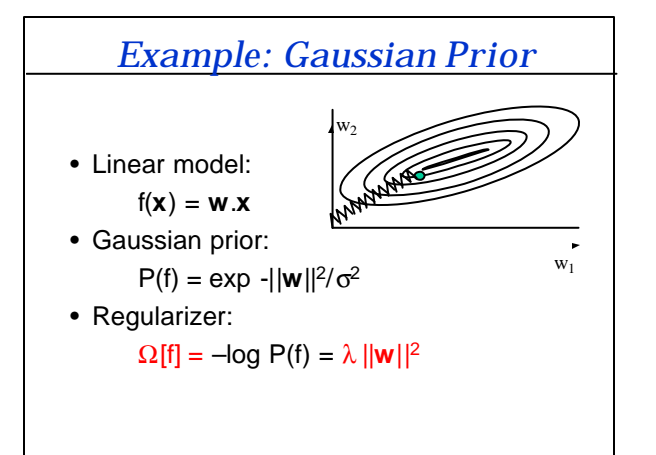

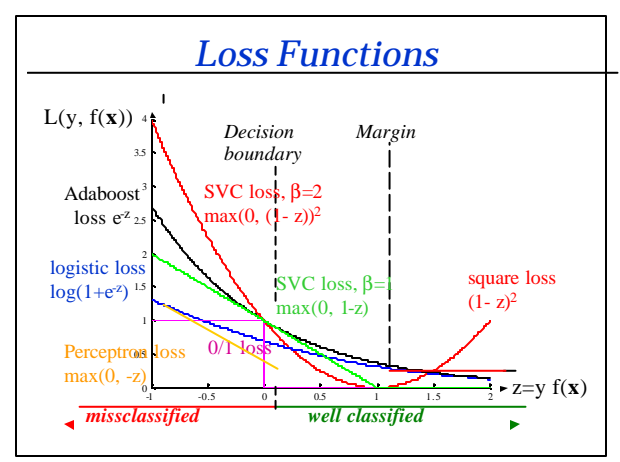

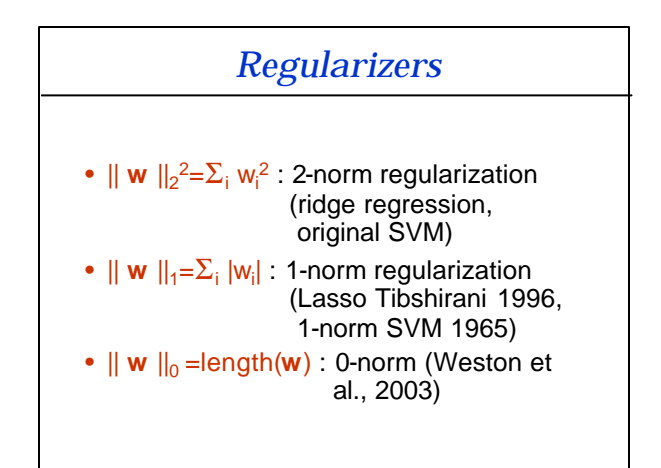

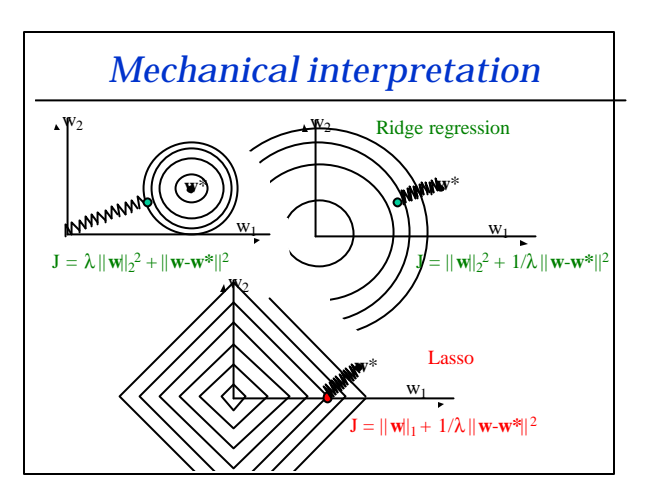

# *Exercise Class Intellectual Property*

http://www.copyright.iupui.edu/IPPrimer.pdf http://www.ssiplaw.com/publications/patentprimer.pdf

## *Intellectual Property*

- **Why** should you care?
- **What** can you protect?
- **How** can you protect your IP?

## *Why should you care?*

- Want to retain the right of exploiting your invention:
	- prevent others from exploiting it or earn
	- royalties/licensing fees
	- make sure others don't prevent you from exploiting your invention.
- Want to get credit.
- IP rights aim to **promote future innovation** by allowing you to **recoup your investments** in the creative process by providing you a **limited monopoly**.

## *What can you protect?*

- Inventions
- Books/writings/images
- Software
- Works of art
- Brand names, logos

#### *How can you protect your IP?*

- Trade secrets
- Publications
- Watermarks
- Copyrights
- Trademarks
- Patents

#### *How to copyright?*

- **Copyrightable:**
	- Original (not copied and creative)
	- Fixed (on a material support)
	- Non-functional
	- **Examples**: books, articles, plays, movies, video or sound recordings, art, e-mail messages, computer programs, video games, architectural design
	- **Not**: ideas, facts, processes, discoveries.
- Automatic protection
- Copyright notice (Copyright © Isabelle Guyon, 2005)
- Registration

### *How to trademark?*

- A trademark helps identify the source of a product to prevent consumer confusion.
- **Trademarkable**:
	- Brand names
	- Symbols/logos
	- Slogans
	- Packaging/color/look-and-feel
- Register your trademark
- Use the symbol ® ( **TM** does not confer rights)

#### *How to patent?*

- Keep **good records**:
	- Use lab books
	- Document your work with dated reports
	- Keep old software revisions and backups
	- Witness inventions (signature on lab book, digital signature, certified mail)
- Make **no public disclosure** before filing (US 1 year grace period)
- File provisional patent application (US)
- File patent application
	- Switzerland http://www.ige.ch/
	- United States http://www.uspto.gov/

#### *What to patent?*

- **Patentable**:
	- "Anything under the sun that is made by man." (Chief Justice Burger of the United States Supreme Court)
		- Apparatus (machine)
		- Method (of preparing a compound, doing business, performing surgery, analyzing data, etc.)
		- Manufactured product or compound.
	- Not: laws of nature, abstract ideas, and physical
	- phenomena, pure mathematic equations.
- Novel
- Useful
- Non-obvious

#### *Structure of a patent*

- 1) Abstract
- 2) Specification
	- Must enable others skilled in the art to make or utilize the invention.
	- Must include one preferred embodiment.
- 3) Claims (which conclude the specification)
- 4) Drawings

### *Exercise: example of claims*

- We want to patent the algorithm of A. Elisseeff from the embedded method exercise class.
- Write a first claim (as broad as possible)
- Write derived claims organized as a tree.

### *Method to patent (A. Elisseeff)*

• Consider the 1 nearest neighbor algorithm. We define the following score:

$$
\mathbf{J} = \sum_{k=1}^{m} ||x_k - x_{s(k)}||^2 - \lambda ||x_k - x_{d(k)}||^2
$$

• Where  $s(k)$  (resp.  $d(k)$ ) is the index of the nearest neighbor of *x<sup>k</sup>* belonging to the same class (resp. different class) as *x<sup>k</sup>* .

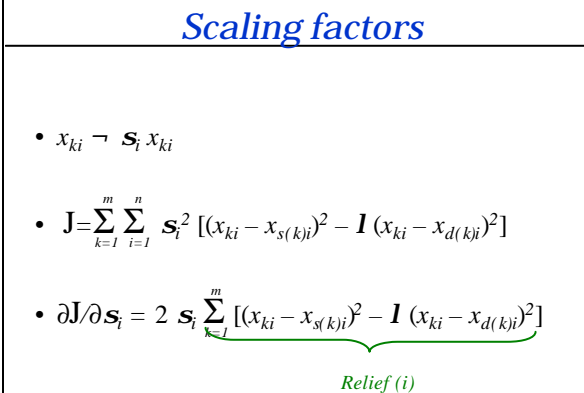

### *Uses of the gradient*

- ∂J*/*∂*s<sup>i</sup>* **a** *s<sup>i</sup> Relief (i)*
- Gradient descent / multiplicative updates:
- $\mathbf{s}_i \rightarrow \mathbf{s}_i \eta \mathbf{s}_i$  *Relief* (*i*) =  $\mathbf{s}_i$  (1–  $\eta$ ) *Relief* (*i*)
- Feature ranking
- Backward elimination
- Forward selection

#### *Claims*

#### **1) Method of analyzing data** (define data):

- Preprocessing to get features
- Find nearest hit/miss
- Compute Relief index
- Use the index

#### • **Other claims:**

- Which preprocessing
- Which metric
- Variants of the index
- Variants of uses (gradient/MU, ranking, forward selection, backward elimination)
- Visualization
- Applications

#### *Claim 1*

#### A method of analyzing data, which consist of entities pertaining to a number of categories, the method comprising the steps of:

- 1. Preprocessing the data to represent the entities as a number of features, such features defining a feature space
- 2. Endowing the feature space with a metric
- 3. Identifying for each entity its nearest hit (closest entity of the same category) and its nearest miss (closest entity of another category) according to the metric
- 4. Evaluating for each entity the discrepancy between the distance to its nearest hit and the distance to its nearest miss, in projection one particular feature
- 5. Averaging the results of step 4 over all entities for each feature
- 6. Using the results of step 5 to assess the prevalence of the features.

#### *This week homework…*

- Write claims for an algorithm that you have proposed or implemented in one of the previous homework.
- Make an entry for the Madelon dataset using the Relief filter.

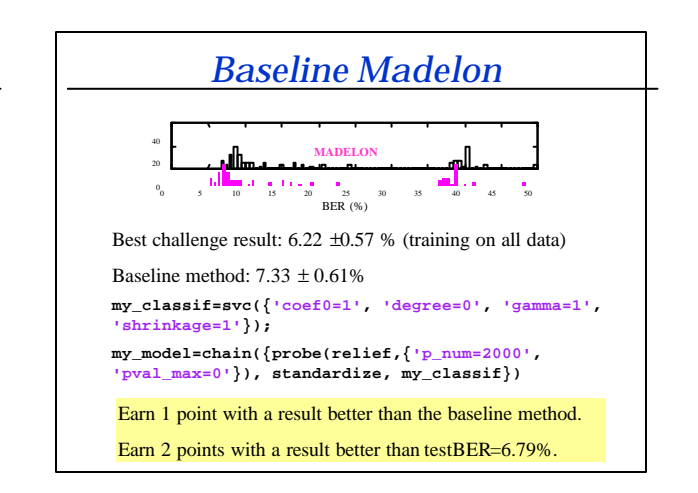

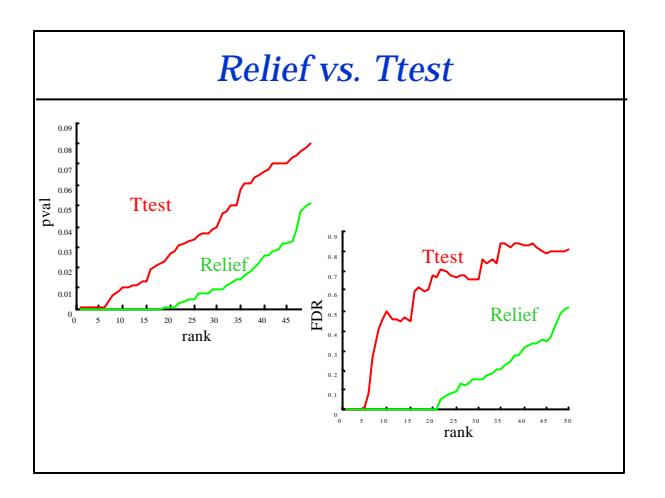